## Package 'rjtools'

#### April 16, 2024

<span id="page-0-0"></span>Title Preparing, Checking, and Submitting Articles to the 'R Journal'

Version 1.0.13

Description Create an 'R Journal' 'Rmarkdown' template article, that will generate html and pdf versions of your paper. Check that the paper folder has all the required components needed for submission. Examples of 'R Journal' publications can be found at <<https://journal.r-project.org>>.

License MIT + file LICENSE

Encoding UTF-8

RoxygenNote 7.2.3

Imports distill, stringr, purrr, hunspell, fs, cli, glue, whisker, xfun, callr, rlang, yaml, yesno, utils, tinytex, bookdown, BiocManager, here, rmarkdown

**Suggests** knitr, pdftools, rstudioapi, test that  $(>= 3.0.0)$ 

VignetteBuilder knitr

URL <https://github.com/rjournal/rjtools>

BugReports <https://github.com/rjournal/rjtools/issues>

Config/testthat/edition 3

**Depends**  $R$  ( $>= 2.10$ )

LazyData true

#### NeedsCompilation no

Author Mitchell O'Hara-Wild [aut], Stephanie Kobakian [aut], H. Sherry Zhang [aut], Di Cook [aut, cre] (<<https://orcid.org/0000-0002-3813-7155>>), Simon Urbanek [aut], Christophe Dervieux [aut] (<<https://orcid.org/0000-0003-4474-2498>>)

Maintainer Di Cook <dicook@monash.edu>

Repository CRAN

Date/Publication 2024-04-15 22:30:02 UTC

### <span id="page-1-0"></span>R topics documented:

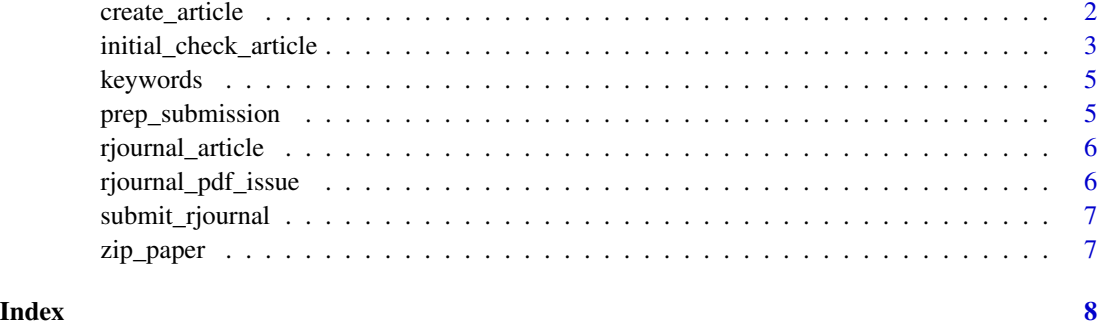

create\_article *Create an R Journal article with the existing template*

#### Description

Create an R Journal article with the existing template

#### Usage

```
create_article(
 name = "test",
 file = xfun::with_ext(name, "Rmd"),
 create_dir = FALSE,
 edit = TRUE)
```
#### Arguments

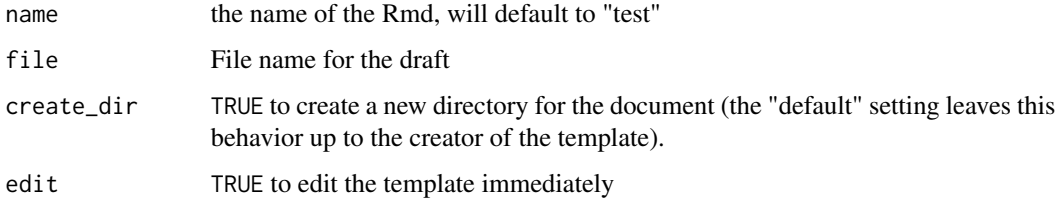

### Details

Outputs an R Journal paper template set of files in the directory specified by dir\_path or in the project directory, if nothing is specified. See vignette("create\_article", package = "rjtools") for more details on how to create and format an article.

<span id="page-2-0"></span>initial\_check\_article *A single article check*

#### <span id="page-2-1"></span>Description

A single article check

#### Usage

```
initial_check_article(
 path,
 dic = "en_l \cup S",pkg,
  ...,
 ask = interactive(),
 logfile = file.path(path, "initial_checks.log")
)
check_filenames(path)
check_structure(path)
check_folder_structure(path)
check_unnecessary_files(path)
check_cover_letter(path)
check_title(path, ignore = "")
check_section(path)
check_abstract(path)
check_spelling(path, dic = "en_US", ...)
check_proposed_pkg(pkg, ask = interactive())
check_pkg_label(path)
check_packages_available(path, ignore)
check_bib_doi(path)
check_csl(path)
check_date(path, file)
```
#### <span id="page-3-0"></span>get\_orcid(path, file = NULL)

#### Arguments

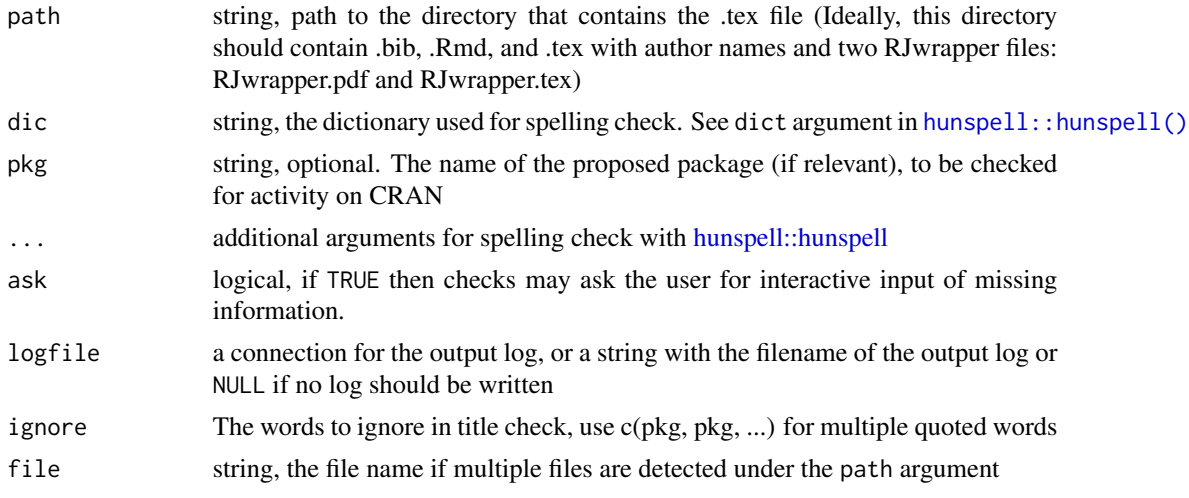

#### Details

Folder structure checks:

- check\_filenames(): the three files (.bib, .Rmd, and .tex) all present and have consistent names
- check\_structure(): check validity of all filenames and depth of the directory structure
- check\_unnecessary\_files(): the template file (i.e., RJtemplate.tex) is not included in the directory
- check\_cover\_letter(): a motivational letter

#### Content checks:

- check\_title(): article title is in title case
- check\_section(): section sections are in sentence case
- check\_abstract(): abstract should be plain text without package markups (CRANpkg, BIOpkg, pkg), math notations(\$...\$), citations, and other formattings (highlight, italic, etc)
- check\_spelling(): potential spelling mistakes
- check\_proposed\_pkg(): package proposed in the paper is on CRAN
- check\_pkg\_label(): packages marked up with are not available on CRAN or BioConductor
- check\_packages\_available(): packages mentioned in the article are available on CRAN
- check\_bib\_doi: whether bib entries have DOI or URL included, uncless can't sourced online
- check\_csl: no additional csl file should be used consistent, either in sentence (preferred) or title case

See vignette("create\_article", package = "rjtools") for how to use the check functions

#### <span id="page-4-0"></span>keywords 50 to 100 km in the set of the set of the set of the set of the set of the set of the set of the set of the set of the set of the set of the set of the set of the set of the set of the set of the set of the set of

#### Value

list of all results (see [log\\_error](#page-0-0) for details). You can use unlist() to get a character vector of the result statuses.

#### Examples

```
your_article_path <- system.file("sample-article", package = "rjtools")
if (interactive()) initial_check_article(your_article_path)
```
keywords *Keywords options for R Journal*

#### Description

Available keywords options for R Journal articles

#### Usage

keywords

#### Format

A vector of length 41

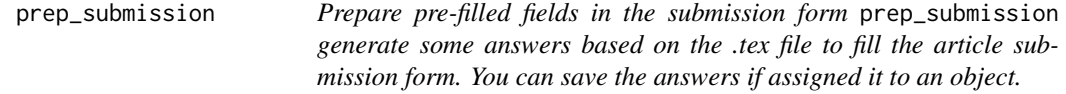

#### Description

Prepare pre-filled fields in the submission form prep\_submission generate some answers based on the .tex file to fill the article submission form. You can save the answers if assigned it to an object.

#### Usage

```
prep_submission()
```
#### Value

a list

<span id="page-5-0"></span>

#### Description

The R Journal is built upon the distill framework with some modifications. This output format behaves almost identically to the distill::distill\_article() format, with some formatting and structural changes. The rjournal\_article() format will produce both HTML and PDF outputs, while the rjournal\_pdf\_article() produces only the PDF output.

#### Usage

```
rjournal_article(toc = FALSE, self_contained = FALSE, legacy_pdf = FALSE, ...)
rjournal_pdf_article(..., self_contained = FALSE)
rjournal_web_article(toc = FALSE, self_contained = FALSE, ...)
```
#### Arguments

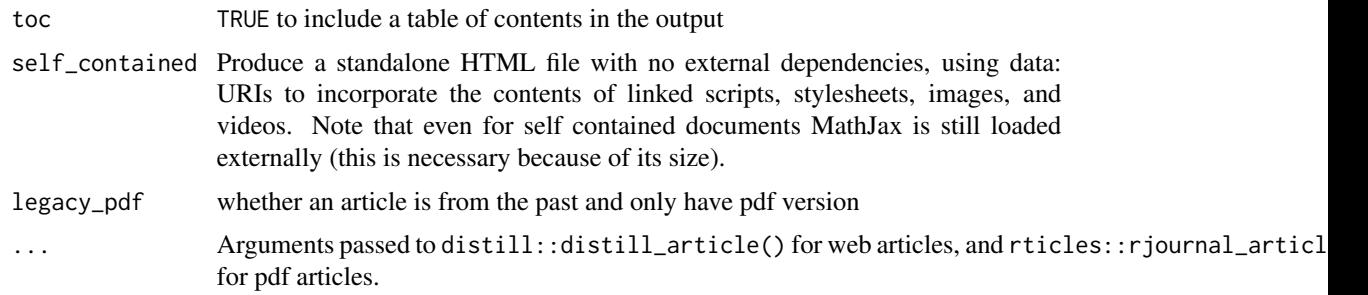

#### Value

the rendered R Journal article

rjournal\_pdf\_issue *R Markdown output formats for R Journal issues*

#### Description

The R Journal is built upon the distill framework with some modifications. This output format produces the PDF for an R Journal issue.

The R Journal is built upon the distill framework with some modifications. This output format behaves almost identically to the distill::distill\_article() format, with some formatting and structural changes.

#### <span id="page-6-0"></span>submit\_rjournal 7

#### Usage

```
rjournal_pdf_issue(..., render_all = FALSE)
```

```
rjournal_web_issue(toc = FALSE, self_contained = FALSE, rnews = FALSE, ...)
```
#### Arguments

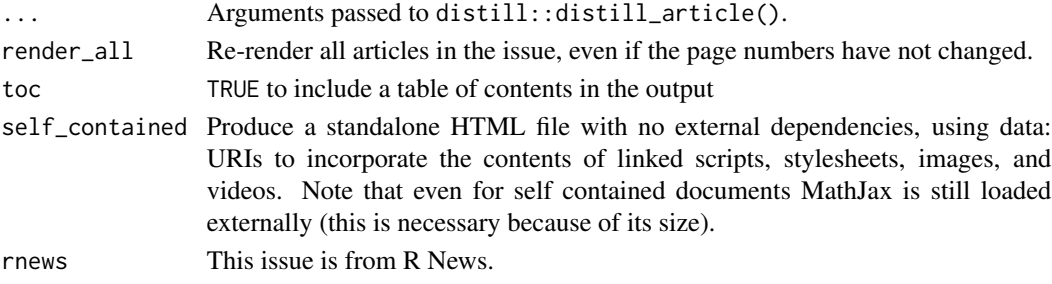

#### Value

an generated R Journal issue

submit\_rjournal *Submit a paper to the R Journal*

#### Description

This is a final self-check function, similar to that runs through a checklist on your submission that cannot be done automatically.

#### Usage

submit\_rjournal()

zip\_paper *Zip your directory for R Journal submission*

#### Description

zip\_paper will first check the folder structure with [check\\_folder\\_structure\(\)](#page-2-1) before zipping up everything in the main directory, excluding the .Rproj file, if exist.

#### Usage

```
zip_paper()
```
#### Value

a zip file for an R Journal submission

# <span id="page-7-0"></span>**Index**

∗ datasets keywords, [5](#page-4-0) check\_abstract *(*initial\_check\_article*)*, [3](#page-2-0) check\_bib\_doi *(*initial\_check\_article*)*, [3](#page-2-0) check\_cover\_letter *(*initial\_check\_article*)*, [3](#page-2-0) check\_csl *(*initial\_check\_article*)*, [3](#page-2-0) check\_date *(*initial\_check\_article*)*, [3](#page-2-0) check\_filenames *(*initial\_check\_article*)*, [3](#page-2-0) check\_folder\_structure *(*initial\_check\_article*)*, [3](#page-2-0) check\_folder\_structure(), *[7](#page-6-0)* check\_packages\_available *(*initial\_check\_article*)*, [3](#page-2-0) check\_pkg\_label *(*initial\_check\_article*)*, [3](#page-2-0) check\_proposed\_pkg *(*initial\_check\_article*)*, [3](#page-2-0) check\_section *(*initial\_check\_article*)*, [3](#page-2-0) check\_spelling *(*initial\_check\_article*)*, [3](#page-2-0) check\_structure *(*initial\_check\_article*)*, [3](#page-2-0) check\_title *(*initial\_check\_article*)*, [3](#page-2-0) check\_unnecessary\_files *(*initial\_check\_article*)*, [3](#page-2-0) create\_article, [2](#page-1-0) get\_orcid *(*initial\_check\_article*)*, [3](#page-2-0) hunspell::hunspell, *[4](#page-3-0)* hunspell::hunspell(), *[4](#page-3-0)* initial\_check\_article, [3](#page-2-0) keywords, [5](#page-4-0)

log\_error, *[5](#page-4-0)*

prep\_submission, [5](#page-4-0) rjournal\_article, [6](#page-5-0) rjournal\_pdf\_article *(*rjournal\_article*)*, [6](#page-5-0) rjournal\_pdf\_issue, [6](#page-5-0) rjournal\_web\_article *(*rjournal\_article*)*, [6](#page-5-0) rjournal\_web\_issue *(*rjournal\_pdf\_issue*)*, [6](#page-5-0) submit\_rjournal, [7](#page-6-0)

zip\_paper, [7](#page-6-0)